# Tracking Event Model, Status

# Status of the Tracking Event Model

Jose A. Hernando, E. Rodrigues

The plan,

In the Step I

"Looking at the bright side of life..."

In the Step II

Conclusion, plans

## Plan

### **Motivation:**

- Revisit the tracking code to try to improve the design
- Unify code on/off line and define an interface for the clients
  - Define a Track! (for on/off line)
- Define base classes (data and tools) for and tracking developers

#### > Method:

- Modify the current code adiabatically
- Reusing almost all the code: "adapting" and not "replacing"

### Organization:

- Task Force (G. Raven) to:
  - 'define the classes, requirements and implementation constrains'

#### > Plan:

- Step I: Interfaces for clients
  - Track, State, ITrackExtrapolator
- Step II: Tracking interfaces
  - Measurement, Node, FitTrack, ITrackProjector, ITrackFitter

### > Scale:

• 6 months

## Step I: The classes, current view

## Track

### **A TRACK:**

flag (bitField) TYPE, HISTORY, FLAG
chi2/ndof, ndof (quality)
physics State = "The persistent State"

<States\*> = "the \*transient\* states"

<LHCbID> = list of LHCbID

#### **Methods:**

Access to physics state: *p,pt, slopes, position* 

Access states: at z, plane, LOCATION

## State

### A STATE:

flag (bitField) TYPE, LOCATION

vector-state, covariance, z

#### **Methods:**

Access to physics contents: pt(),p()

## ITrackExtrapolator

A Extrapolator: extrapolate a Track/State

Main method: propagate(State, z)

#### **Methods:**

propagate the track

get directly physics values:

*i.e* momentum(track,z)

transportMatrix() (F)

# Status, Step I

### Define the client Interfaces

- Track, State, ITrackExtrapolator
- After long discussions, many compromises, Dec 04
  - Track finally 'controlled' by persistency, a skeleton of a track
- A complex and powerful bitfield class

### Having some Tracks

- Converters: Jan 05
  - *Tr/TrConverters*, TrStoredTrack -> Track
  - *Trg/TrgConverter* TrgTracks -> Track

### > Extrapolators

- Interface:
  - Kernel/LHCbInterfaces, Jan 05
- Implementations: in
  - *Tr/TrackExtrapolators*; base tool : TrackExtrapolator
  - Linear: TrackLinearExtrapolator Jan05
  - Others: Parabolic, FastParabolic, Herab, FirstClever, Mar05
- Propagators work, but more testing needed
- Intersection with a plane temporally simplified

### > Saving the Tracks:

In progress, we got some problems with persistency, need some help with custom DSTs

# Status, Step I (cont)

### Making the Tracks, Tracks!

- In private area:
  - Event/TrgEvent, TrgTrack inheriting from Track, Mar05
  - A TrgTrack now is Track!, TrgState is in fact just a State
- As an exercise:
  - Trg/TrgVelo using the new TrgTrack, Mar05
- *In the yellow light*, waiting the green light: (end Mar 05)
  - Commit the new TrgTrack, update the Trg Packages
- Implications:
  - Trg will get a new version
  - I see no particular problems..., just a delicate work
    - We use a Python tool to help us (see next transparency)
  - It will require revisiting/fixing LHCbID to do:
    - The linking with MC:
    - The Buffer Tampering

### Using the new Tracks:

- Ideal Pattern Recognition
  - In Tr/TrackIdealPR If we can not do it here, forget it!
  - Minor changes to make independent of old TEM
- In Panoramix
  - In Vis/SoEvent (SoTrackCnv) Mar05
  - Of course we need to draw Tracks, (one for all?)

# Status, Step I (and cont)

### Migrating

Updating/replacing Clients code: TrCheck, ParticleMaker, Calorimeter, Rich...

### With a Python tool

python translate\_to\_new\_tracking.py -f \*.cpp \*.h -r False

- Create new cpp and header files
- Replacing the old Trg/TrStored code to the new Tracking
- It works quite nice © but of course do not expect a miracle
- We tuned the tool with Trg.
- We need a guinea-pig (some client code) to be replaced and to tune the tool
- When the tool is tuned up, we advertise it, you run the tool in your package, try to compile...
  - If still too many complicated errors show up...
  - Just contact us and we will try to make the compilation
  - You check them later...
- It is a general tool to replace any work for another in files

translate\_to\_new\_tracking.py -f \*.cpp \*.h -i red -o green -r False

#### > Idea:

- All code that uses the Track interface is valid for any type of Track!
- Ie. Drawing in Panoramix

## Interactive reconstruction

## "Reconstruction sans frontières"

- > How to make the reconstruction interactive?: via Python
  - From Python you can execute and use C++ code
  - Python is an interactive language, has introspection
    - >> dir(track)
  - Other pros: Python is very intuitive, dynamically typed, no pointers, heterogenic containers, dictionaries...
  - One develop code ~4 times faster than in C++
- > GaudyPython and Bender
  - Pere already exposed Gaudi framework to Python
    - >> gaudi.run(1)
  - Vanya has exposed most of DaVinci tools/data for analysis, including his 'meta-language' LoKI in Python

### > Idea:

- Expose the base track data classes and interfaces tracking tools to Python
- The base tracking classes allow to write code in a base level for reconstruction
  - You will be able to do this code in Python and check it *interactively*
- You can debug/test and develop tracking code with the Base classes in Python
  - That is what we are doing already!

## Looking at the bright side of life...

### Already done:

- Expose ITrackExtrapolator, Track/State to Python, thanks to Vanya and Pere, Mar 05
- Example:
  - pol = extrapolator("TrackParabolicExtrapolator")
  - state = track.physicsState().clone()
  - pol.propagate(state,z=1000.)

#### And Panoramix?:

- Panoramix has methods exposed to Python (Guy also was in the business:)
  - So we can 'use' Panoramix from Python
- The other direction is needed (and can be made), nice requirement
  - If you click in a Track in Panoramix you can get the Object in your Python prompt!

#### In the future:

- We will expose to Python:
  - Measurement and ITrackProjector, Measurement/FitTrack and IFitter
- Some things that will be possible to do *interactively*:
  - Pattern Recognition algorithms:
    - extrapolate this track to 'here', get the best measurement, update the track
  - Refitting
    - Replace/Remove this measurement and refit
    - Change the fitter and refit, change the extrapolator (this has better error estimate...) and refit
  - Alignment:
    - I want to try this new set of parameters, replace the Projector, refit the track or the Event

## Interactive and with display

## > Python:

Just import modules: PyROOT, Hippys

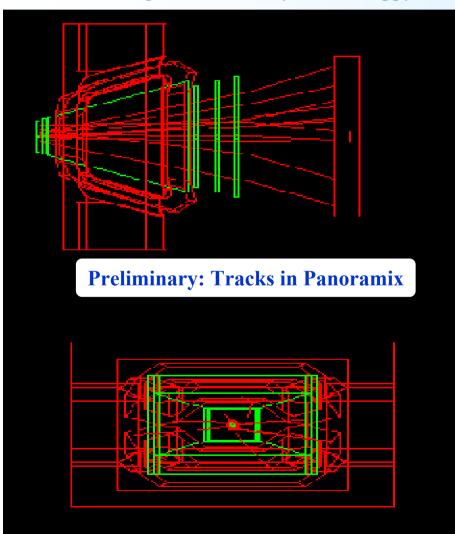

```
pol = extrapolator("TrackParabolicExtrapolator")
state = track.physicsState().clone()
z = state.z(), xx = [], zz = []
for i in range(50):
z = z + 10
pol.propagate(state,z)
xx.append(state.x())
zz.append(z)
hxy(z,x)
```

## A scatter plot from a Python prompt

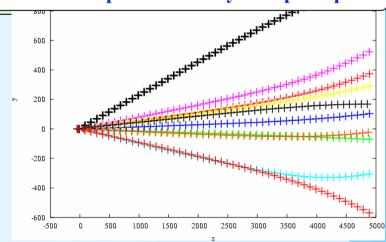

# Step II: The clases

A FitTrack:

<Measurement\*>

<Nodes\*>

Methods:

Add/remove measurements

Nodes are the 'Transient' state of the Track while fitting it

Measurement

type (I.e RVelo)

z, measure, error (double)

**LHCbID** 

A Measurement:

ITrackProjector

A Node:

type (I.e RVelo)

Internal?...

Node

**Measurement\*** ("refined")

State\*

residual, error

**Methods:** 

chi2(), ...

A Projector: Project a state into a measurement

**Main method: project(State, Measurement)** 

Internally deals with the Alignment/Calibration

**Methods:** 

residual, chi2, node, ProjectionMatrix (H)

IFitter

## Step II, Status and Plans

## Define the client Interfaces:

- Measurement, Node, FitTrack, ITrackProjector, Ifitter
  - http://cern.ch/eduardo.rodrigues/lhcb/tracking
- Please contact us if you want to discuss them...
- A draft version in:
  - Event/TrackEvent and Event/FitTrackEvent

## > Next steps:

- Creating Measurements from Clusters
- Coding the projectors
- Expose them to Python
- Check how they work...
- Make the Kalman Filter work with Projectors and Extrapolator
  - The present code already has almost the 'same' philosophy.
  - A delicate work from Tr/TrFitter to Tr/TrackFitter
- Study of how to refit the Track starting only from Track
  - It could imply to write in persistency some extra info (Marcel, Matt)

## **Conclusions and Plans**

#### > Status:

- Steady work, many fronts, small forces (E.R,JAH, Edwin Bos –Nikhef-)
- Guide by G. Raven as a Task Force.

#### In the Plans

- Step I
  - TrgTracks to be Track
  - Tune the Python tool to migrate code to the new tracking
  - To have Ideal Pattern Recognition
- Step II
  - Code Measurement, Projectors,
  - Adapt Fitter package
  - PR packages will follow accordingly with Task Force
- In the Python front:
  - Expose the base classes inside *Bender* 
    - "Bender": exposing LHCb code (DaVinci, LoKi, Brunell) into Python
  - Interact with Panoramix
- This A C++ chirurgic operation:
  - For the moment the patient behaves fine, no anesthesia applied yet